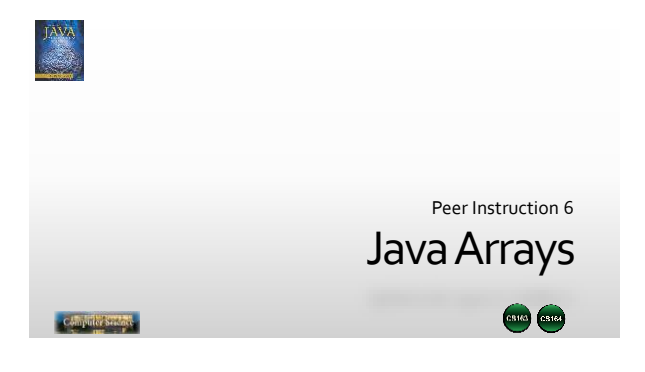

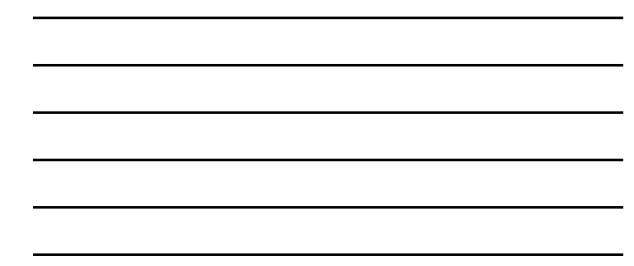

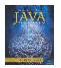

## Which of the following correctly declares, allocates, and initializes an array?

- A. int iArray[5] =  $\{1, 2, 3, 4, 5\}$ ; B. short sArray[4] = new short[4];
- C. char cArray = {'a', 'b', 'c', 'd'};
- D. double dArray[] = new double {11.1, 22.2, 33.3};
- E. String sArray[] =  ${^v}$ Java ", "Fortran", "C++"};

cs163/164: Peer 6 - Java Arrays - Fall Semester 2016

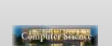

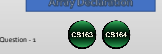

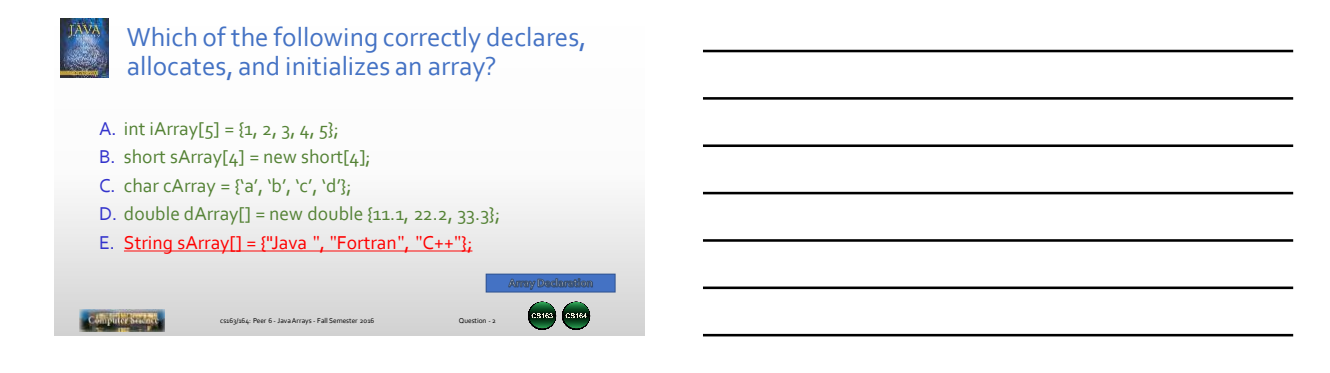

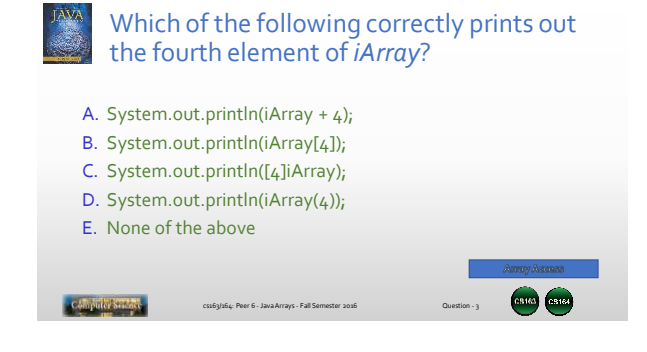

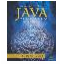

## Which of the following correctly prints out the fourth element of *iArray*?

- A. System.out.println(iArray + 4);
- B. System.out.println(iArray[4]);
- C. System.out.println([4]iArray);
- D. System.out.println(iArray(4));
- E. None of the above

Computer Second

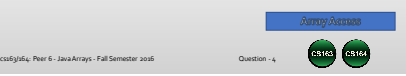

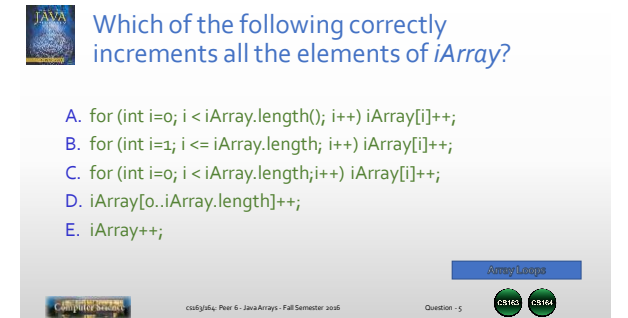

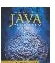

## Which of the following correctly increments all the elements of *iArray*?

- A. for (int i=0; i < iArray.length(); i++) iArray[i]++;
- B. for (int i=1; i <= iArray.length; i++) iArray[i]++;
- C. for (int i=0; i < iArray.length;) iArray[i++]++;

.<br>cs163/164: Peer 6 - Java Arrays - Fall Sem

- D. iArray[0..iArray.length]++;
- E. iArray++;

Computer Season

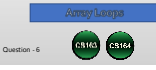